## ANFORDERUNGEN VON URKUNDEN AUS DEM EHEREGISTER

## **Schritt 1)**

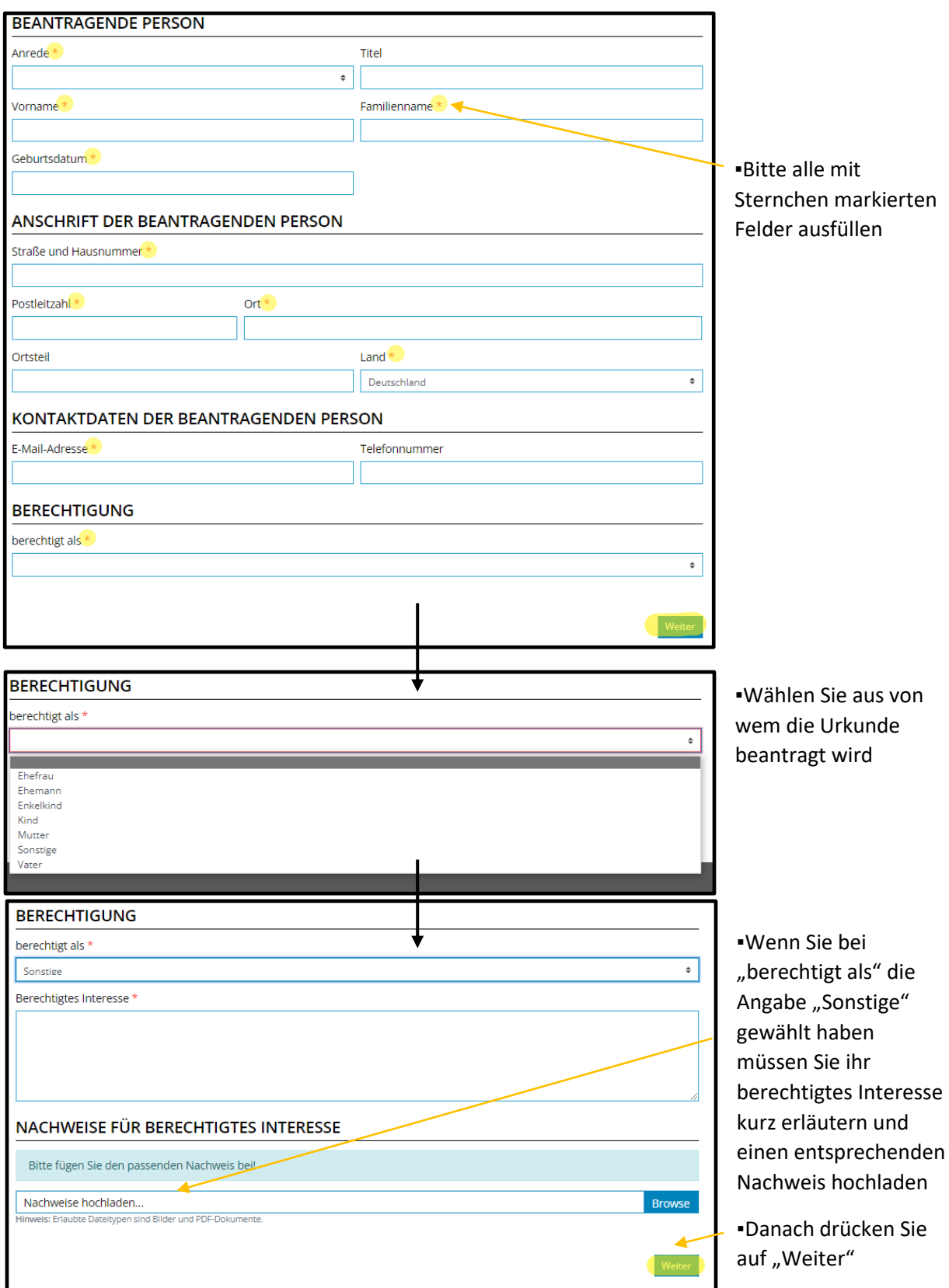

## Schritt 2)

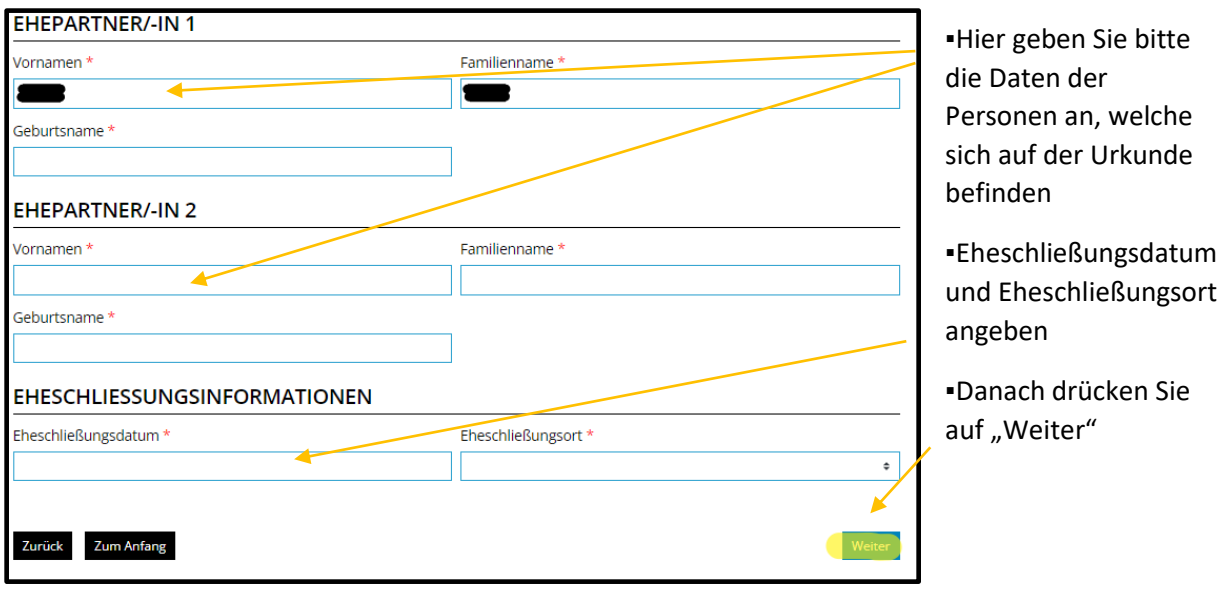

## Schritt 3)

**.** 

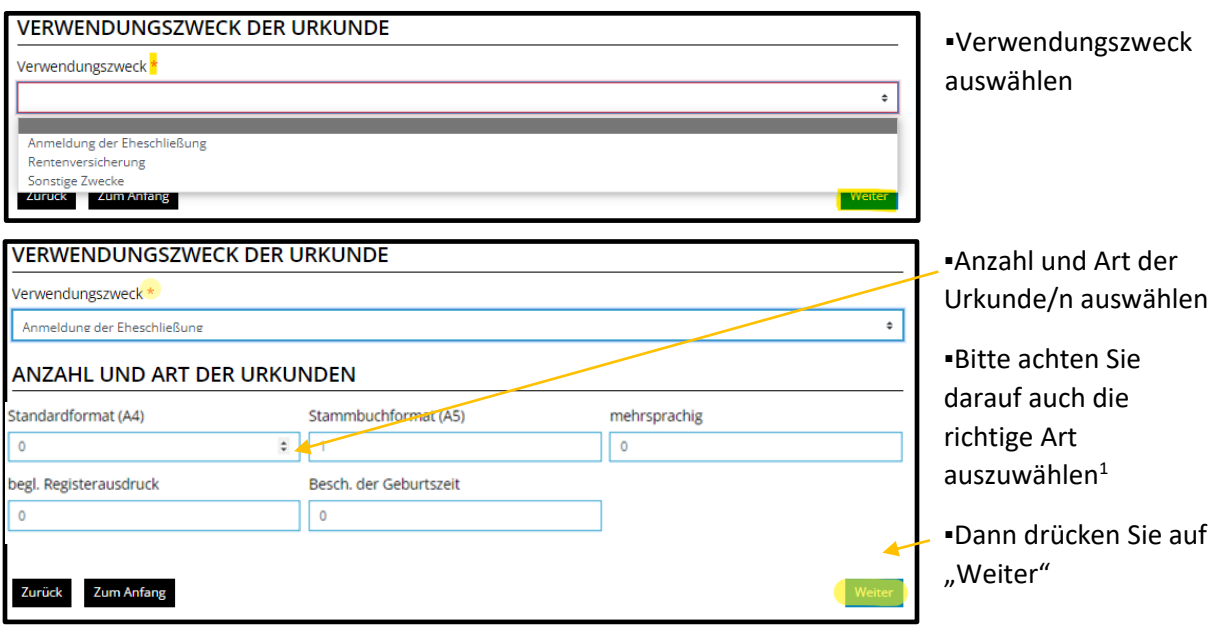

<sup>&</sup>lt;sup>1</sup> Im Normalfall genügt das "Standardformat". Wenn Sie die Urkunde in Ihrem Stammbuch abheften wollen, wählen Sie "Stammbuchformat". Für eine Nutzung im Ausland bzw. wenn eine Übersetzung erforderlich ist, wählen Sie bitte "mehrsprachig". Die weiteren Auswahlmöglichkeiten benötigen Sie nur, wenn Sie für Ihren Verwendungszweck auf entsprechende Vorgaben hingewiesen wurden. Wenn Sie eine Eheschließung anmelden möchten benötigen Sie einen Auszug aus dem Geburtenregister. Wenn Sie vorher bereits verheiratet waren, benötigen Sie auch einen Auszug aus den Ehe- bzw. Lebenspartnerschaftsregistern.

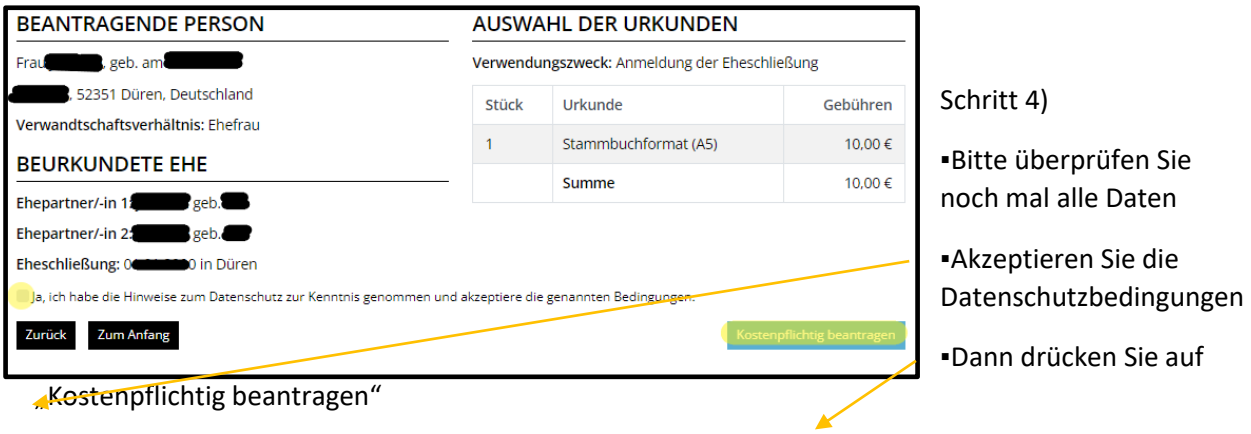

Sie gelangen danach auf die Bezahlseite auf der Sie zwischen verschiedenen Bezahlmöglichkeiten wählen können. Nach Abschluss der Zahlung geht der Antrag beim Standesamt ein.

Sie erhalten nach der Beantragung aus technischen Gründen leider keine Eingangsbestätigung.

Die Bearbeitung Ihrer Urkundenanforderung dauert in der Regel drei bis fünf Werktage, der Versand per Post maximal weitere drei Werktage.